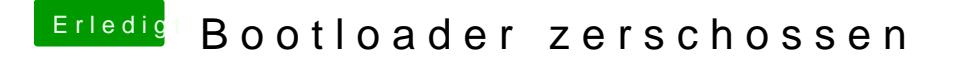

Beitrag von John Doe vom 28. November 2014, 23:31

Win und os x am besten jeweils auf ne eigene platte installieren